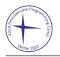

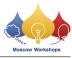

# Problem D. Hidden Rook

| Input file:   | standard input  |
|---------------|-----------------|
| Output file:  | standard output |
| Time limit:   | 2 seconds       |
| Memory limit: | 256 mebibytes   |

#### This problem is interactive.

Roman hid a rook on an  $n \times m$  chessboard. You need to find its exact position. You can ask Roman the following question **at most 4 times**: "How many cells (i, j), where  $X_1 \leq i \leq X_2$  and  $Y_1 \leq j \leq Y_2$ , are under the hidden rook's attack?" A rook attacks all cells in the same row or column, including its own cell.

### Input

The first line contains an integer t, the number of test cases  $(1 \le t \le 15000)$ .

## Interaction Protocol

The interaction in each test case starts with two integers, n and m: the chessboard dimensions  $(3 \le n, m \le 15)$ .

To ask Roman a question, print "?  $X_1 Y_1 X_2 Y_2$ "  $(1 \le X_1 \le X_2 \le n, 1 \le Y_1 \le Y_2 \le m)$ . After that, you will receive an integer K: the number of cells (i, j), where  $X_1 \le i \le X_2$  and  $Y_1 \le j \le Y_2$ , that are under the hidden rook's attack. You can ask at most 4 questions in each test case.

To report the answer, print "! X Y", where (X, Y) is the hidden rook's cell.

After making each query, do not forget to print the newline character and flush the output. You can use the following commands:

- fflush(stdout) or cout.flush() in C++;
- System.out.flush() in Java;
- flush(output) in Pascal;
- stdout.flush() in Python;

for other languages, see their documentation. You will get the "Idleness limit exceeded" verdict if you fail to do so.

# Example

| standard input | standard output |
|----------------|-----------------|
| 2              |                 |
| 6 6            |                 |
|                | ? 1 1 3 6       |
| 8              |                 |
|                | ? 2 2 2 3       |
| 2              |                 |
|                | ! 2 3           |
| 7 5            |                 |
|                | ? 1 1 7 5       |
| 11             |                 |
|                | ? 1 1 1 4       |
| 4              |                 |
|                | ! 1 4           |